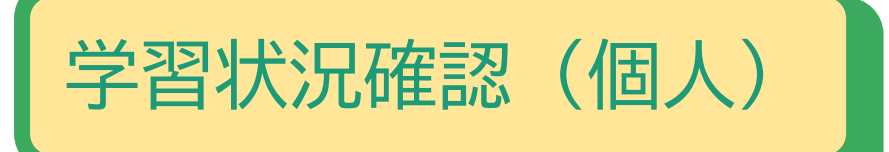

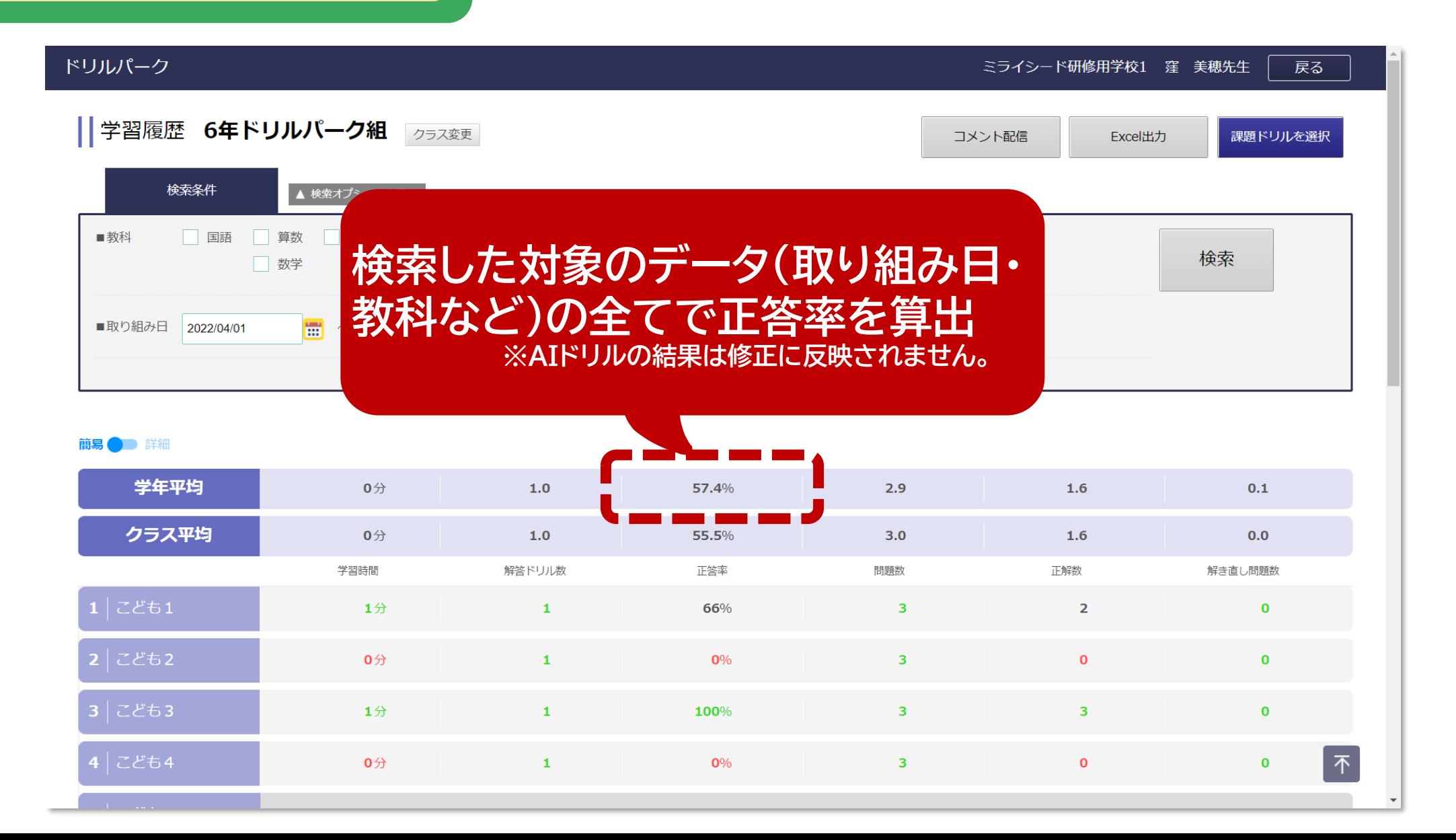

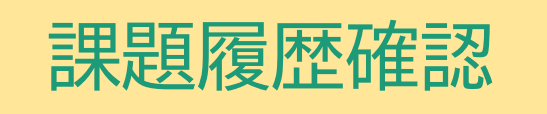

## ドリルパーク ミライシード研修用学校1 窪 美穂先生 戻る ┃課題履歴確認 03月15日 配信中 実施状況 **子どもが最後に取り組んだ** 実施済み **結果から正答率を算出**√6年ドリ 絞り込み 表示クラス 2 正答率について √未実施 取組状況 Excel出力 表示問題 √ 複合語 取組状況 名前 問題 実施日 正答率 こども1 複合語 実施済み 03月15日 14:52 69% こども2 複合語 実施済み 03月15日 15:12  $2<sub>2</sub>$ 77%  $O$   $O$ X X O O  $\bigcirc$  $\circ$  $\circ$  $\circlearrowright$ こども3 複合語 実施済み 03月15日 15:20 2分 46% X X O O O X X X X X O  $O$   $O$  $\mathcal{A} = \mathcal{A} = \mathcal{A} = \mathcal{A}$ こども4 複合語 実施済み 03月15日 15:28  $0000$  $25$ 92%  $\bigcap$  $\bigcap$  $\bigcap$ こども5 複合語 実施済み 03月15日 15:35 OOXOXOXX  $25 -$ 69%  $0\%$  $\mathbf{1}$ こども6 03月15日 15:43  $X X 0 0 0 0 0$ 複合語 実施済み  $2<sub>2</sub>$ 77%  $\circ$ O.  $\bigcirc$  $\circ$  $\times$   $\circ$ こども7 複合語 実施済み 03月15日 15:53  $2<sub>2</sub>$ 69% X X X O O O O  $\circ$ 不 こども8 複合語 実施済み 03月15日 16:01 100% 0 0 0 0 0 0 0 0 0 0  $2<sub>7</sub>$  $\circ$  $O$   $O$ こども9 複合語. 実施済み 03月15日 14:57 <u>novooooooov</u>

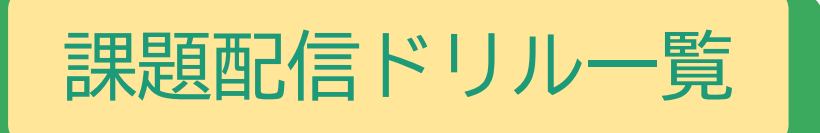

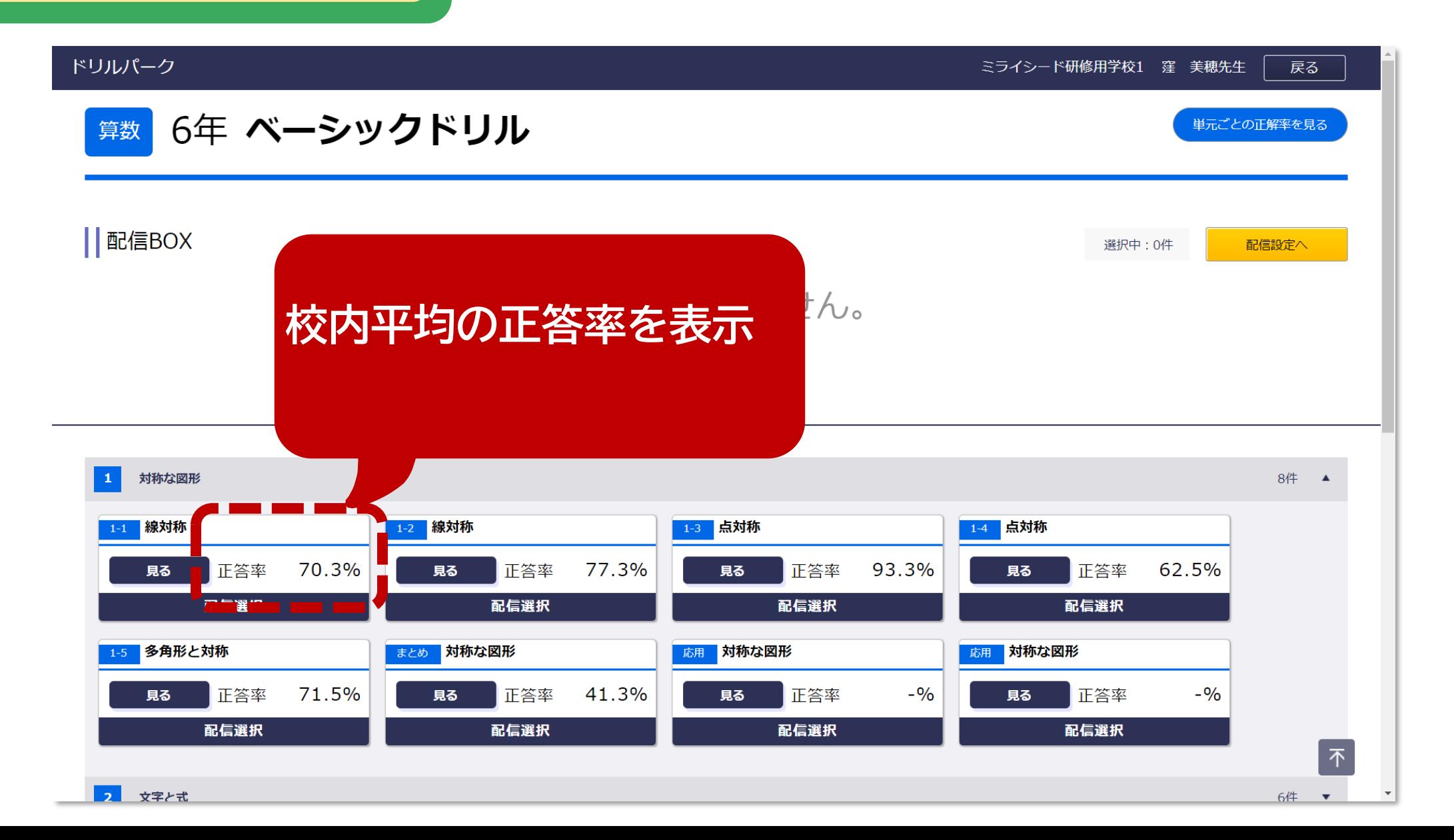

課題配信「見る」・ドリル問題「スタート」押下時

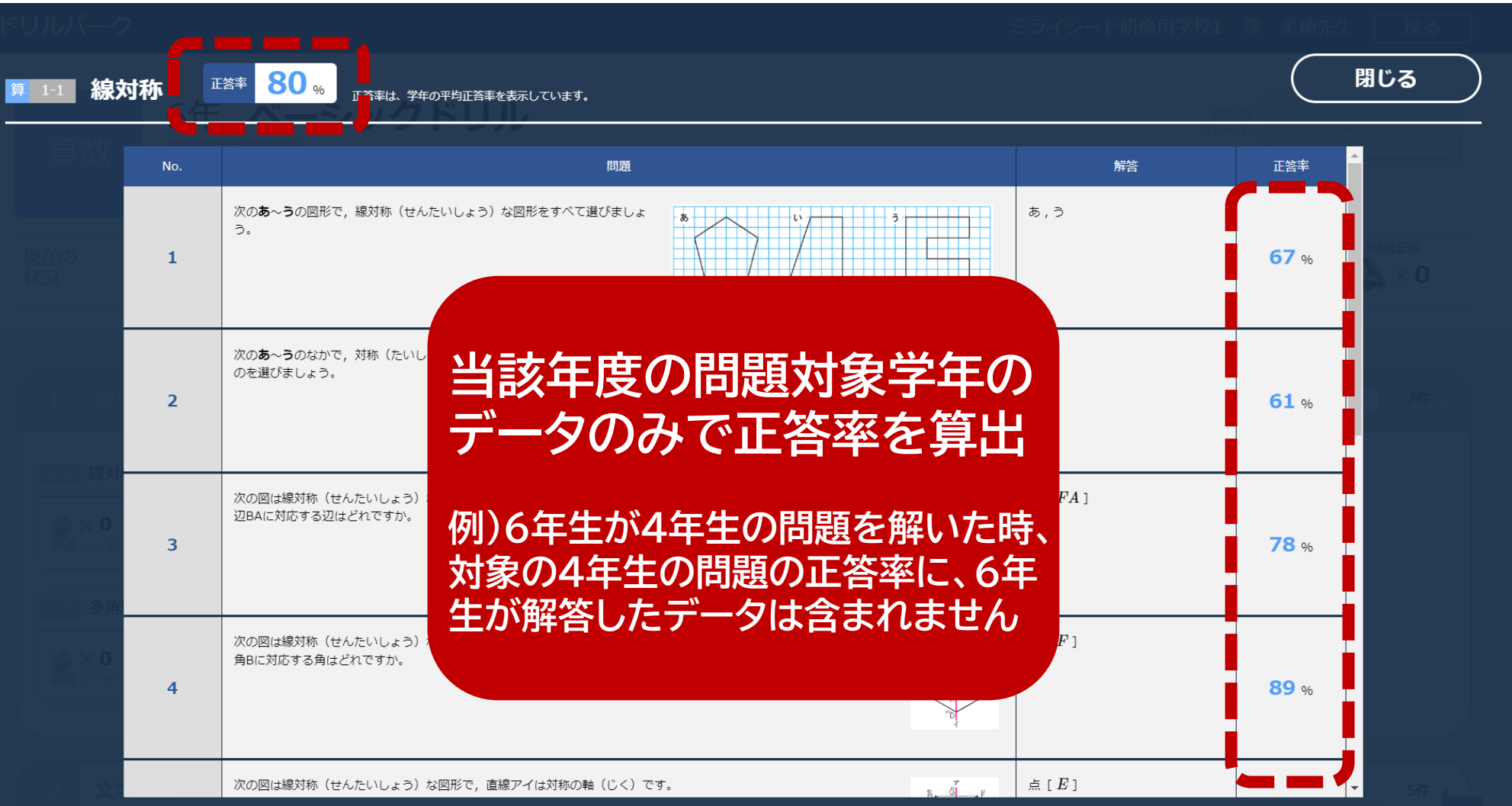

※児童・生徒の習熟度によって、ここに表示されている問題の理解を深める追加問題が出題されることがあります。